Pensieve header: Drawing a inflated tori, as in classes/0506/Topology.

**<< KnotTheory`**

Loading KnotTheory` version of February 2, 2020, 10:53:45.2097. Read more at http://katlas.org/wiki/KnotTheory.

**TubePlot[TorusKnot[8, 3]]**

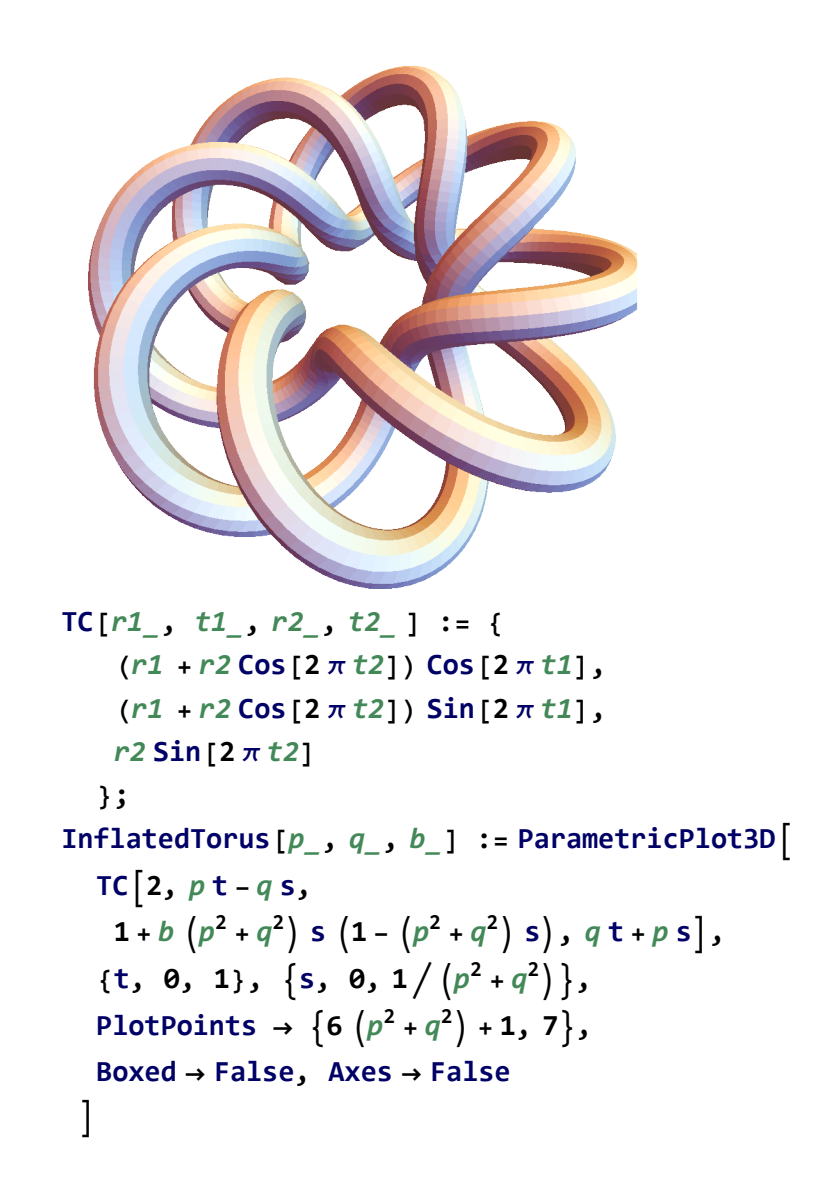

## **InflatedTorus[3, 8, 1]**

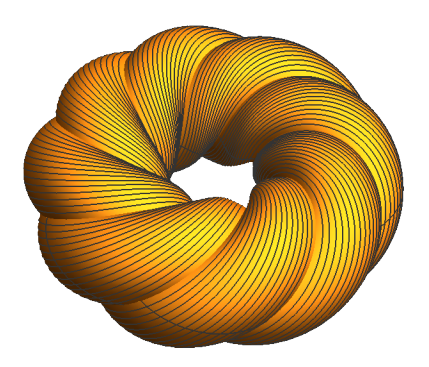

**InflatedTorus[3, 8, -1]**

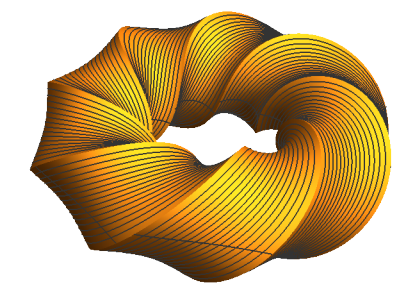

## **s = Sqrt[2] / 2; ParametricPlot3D[**  $({Cos[t], Sin[t], 0}, {-2/3 + Cos[t], sSin[t], sSin[t]}$  $\{2/3 + \text{Cos}[t], \text{ssin}[t], -\text{sSin}[t]\}\}, \{t, 0, 2\text{Pi}\}, \text{Axes} \rightarrow \text{False},$ **Boxed → False] /. Line[**pts\_**] ⧴ Tube[**pts**, 0.1]**

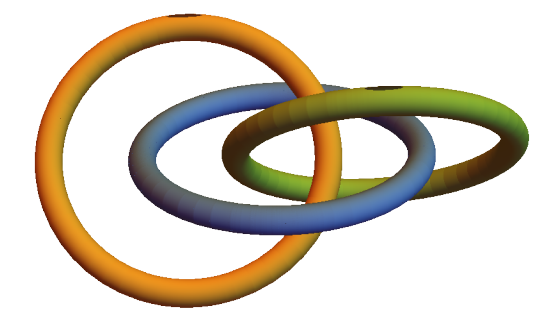

```
ParametricPlot3D[{{Cos[t], Sin[t], 0},
{-4 / 3 + Cos[t], s Sin[t], s Sin[t]},
\{4/3 + Cos[t], sSin[t], -sSin[t]\}, \{t, 0, 2Pi\}, Axes \rightarrow False,Boxed → False] /. Line[pts_] ⧴ Tube[pts, 0.1]
```
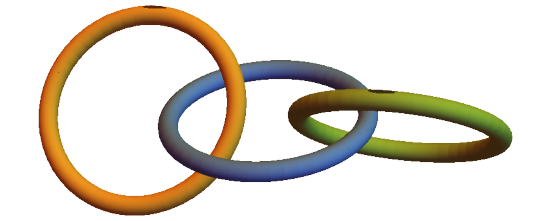